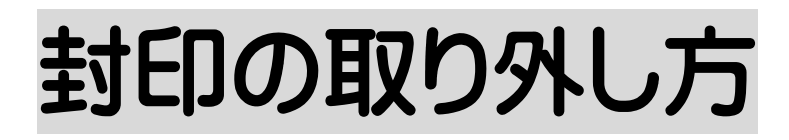

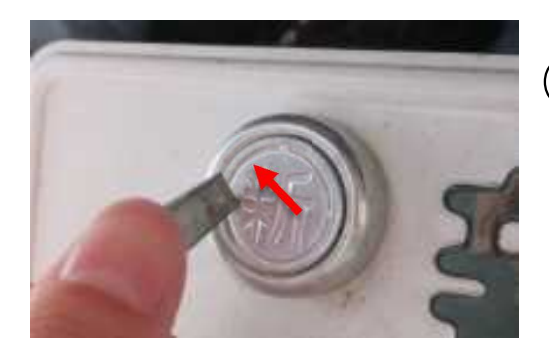

## ➀ドライバーをあてる

封印のふちの部分に、マイナスドライバーを あてます。 赤い矢印の溝にあてると取り外しやすくな ります。

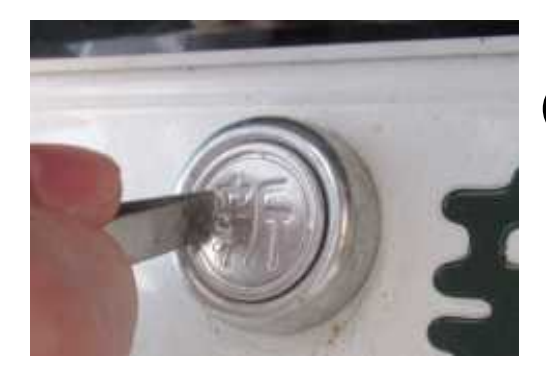

## ②ドライバーを差し込む

力を込めて、ドライバーを差し込んでくださ い。

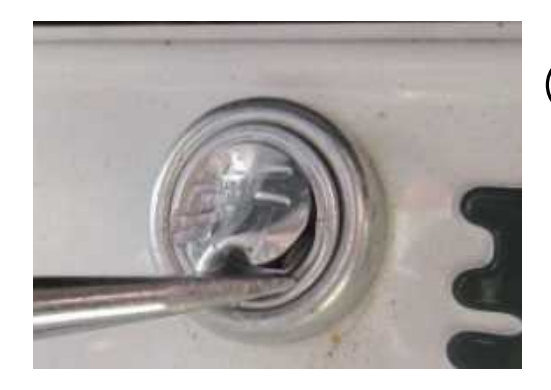

## ③封印をめくる

差し込んだ状態でカバーの一部をめくって ください。

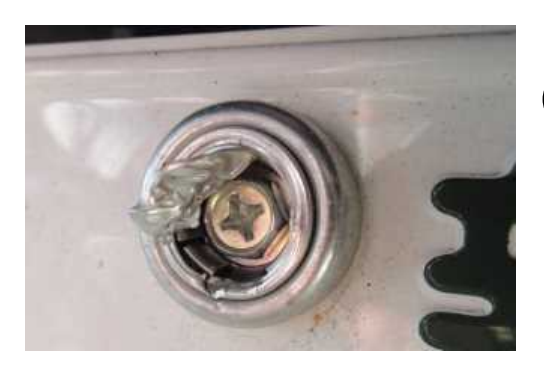

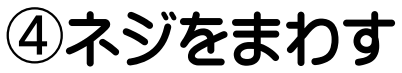

中にネジがあるのでプラスドライバーで外 してください。